**1. Gå på innstillinger målestiler og velg målemetoder og CPOS. (Målestilen kan hete andre ting på andre målebøker)**

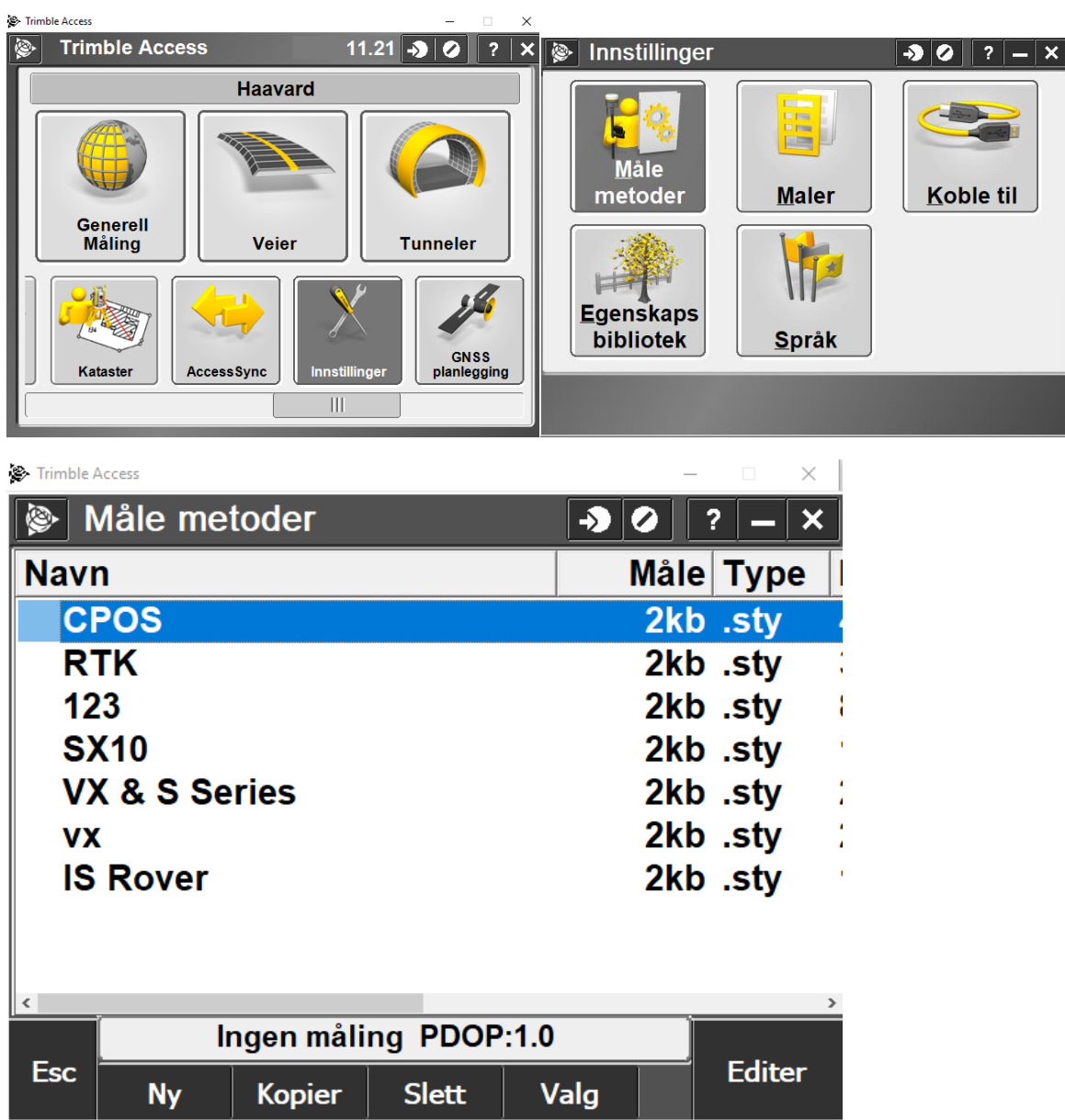

**2. Gå på roveroppsett og huk av for Galileo, Beidou og L5 på GNSS signalsporing. Husk og lagre målestilen.**

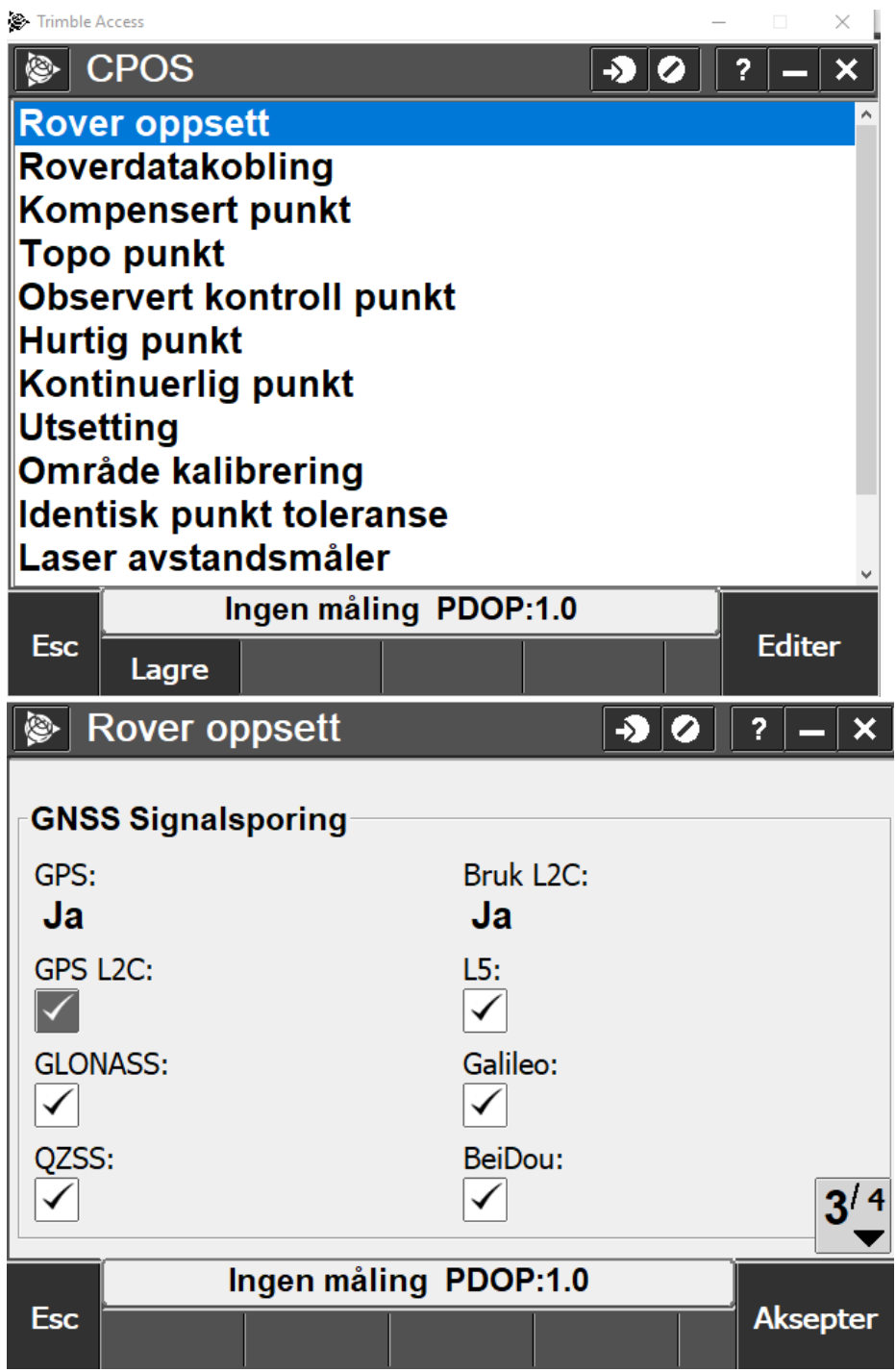

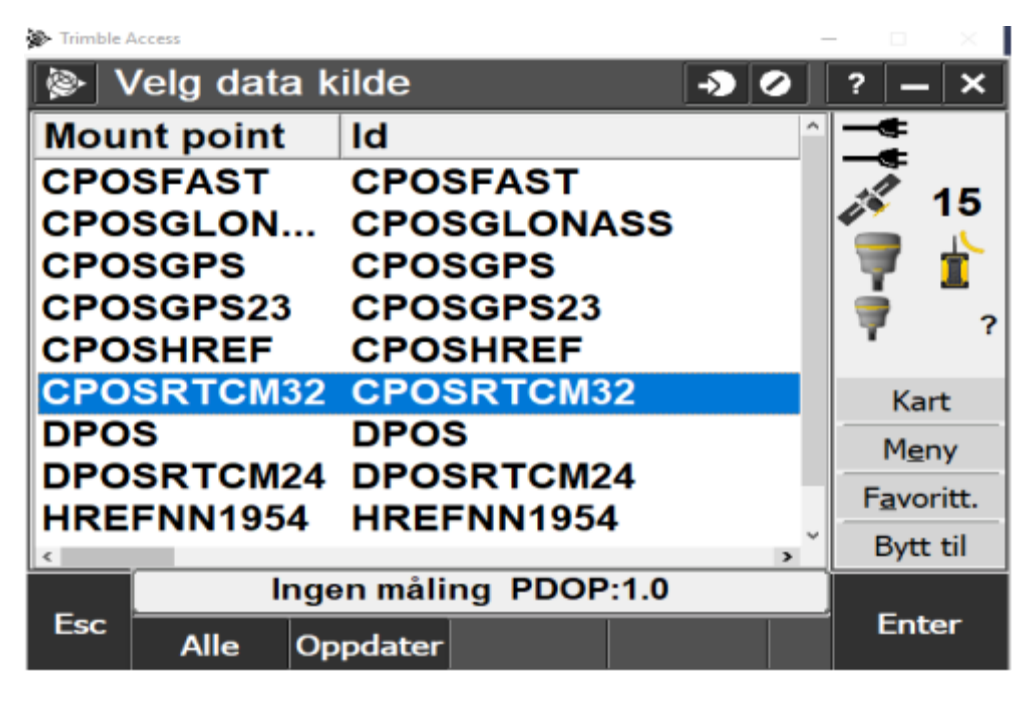

**3. Når du starter måling må du velge CPOSRTCM32 i kildelisten.**